## como configurar escaner en red ricoh

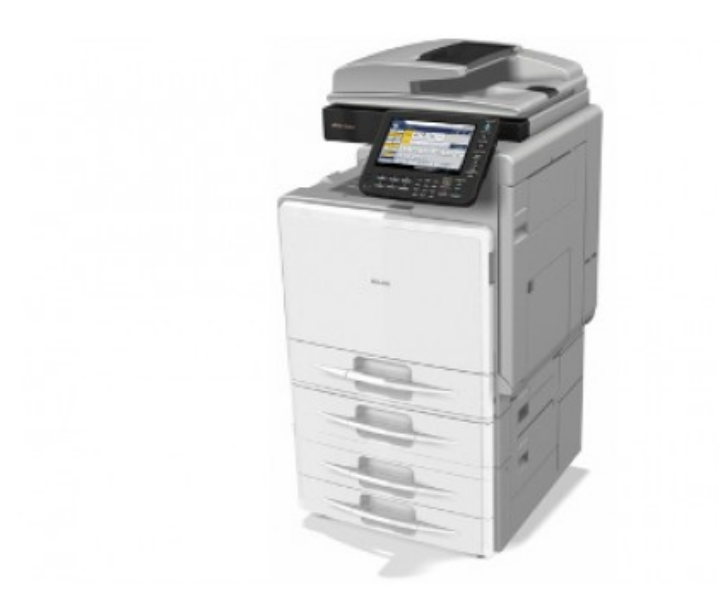

## **DOWNLOAD:** <https://byltly.com/299102>

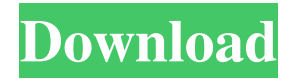

a9c2e16639

Related links:

[waik windows 8.1 full download](https://media.muckrack.com/portfolio/items/14857265/waik-windows-81-full-download.pdf) [Shkarko Financa 5 Full Falas](https://7gogo.jp/DL9rTneYPiVC) [Persuasion Theory And Research O'keefe 17.pdf](https://confident-payne-b08cda.netlify.app/Persuasion-Theory-And-Research-Okeefe-17pdf) [Legend Of Korra Full Episodes](https://coub.com/stories/1158927-legend-of-korra-full-episodes)

[fight of characters latest version ai map in dota](http://systritasi.unblog.fr/2021/11/28/fight-of-characters-latest-version-ai-map-in-dota-top/) [The Longest 24 Months Korean Movie Download](https://restcustifa.mystrikingly.com/blog/dubbed-the-longest-24-months-korean-watch-online-movies-mkv) [9yoSuziQDoggie Style01](https://ciourputworksi.mystrikingly.com/blog/9yosuziqdoggie-style01-full-version-pc-patch-64bit-license) [Edirol Orchestral Hq Full Version \[UPD\] Download](https://www.pixnet.net/pcard/25874602a99dcebe11/article/4e20cf60-502c-11ec-bb79-e7d246fbc49d) [Monk Season 1-8 Download Torrent](https://cdn.thingiverse.com/assets/82/58/07/5d/b4/gileury442.html) [Wall Street Raider Full Version](https://assets.pinshape.com/uploads/image/file/426011/Wall-Street-Raider-Full-Version.html)